## Как скачать VK Мессенджер на смартфон

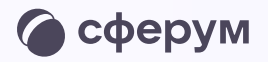

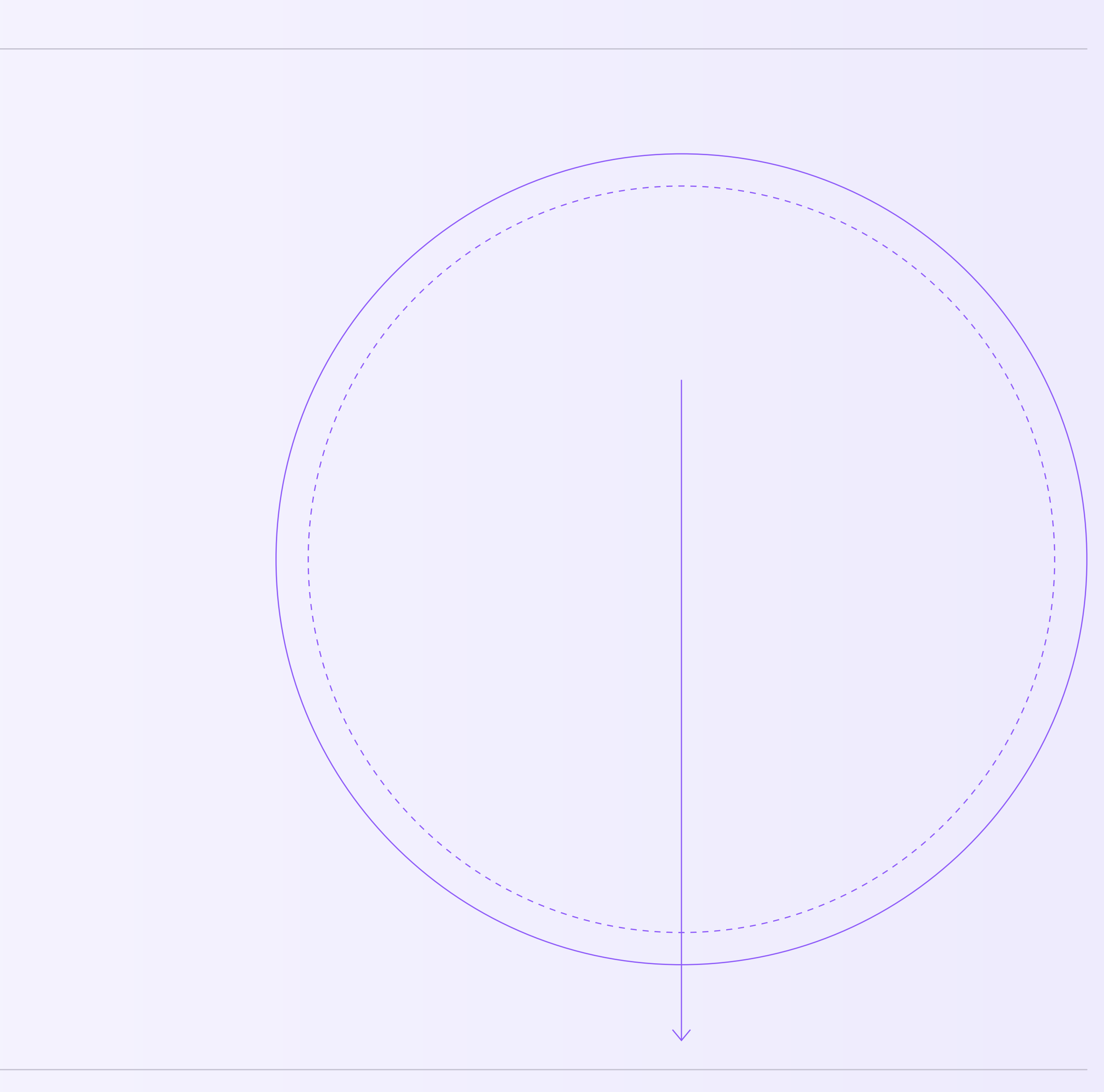

Как скачать VK Мессенджер на смартфон

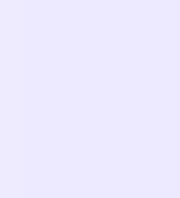

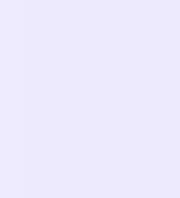

Наведите камеру на QR-код магазина приложений, который используете, и установите VK Мессенджер на смартфон

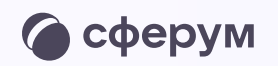

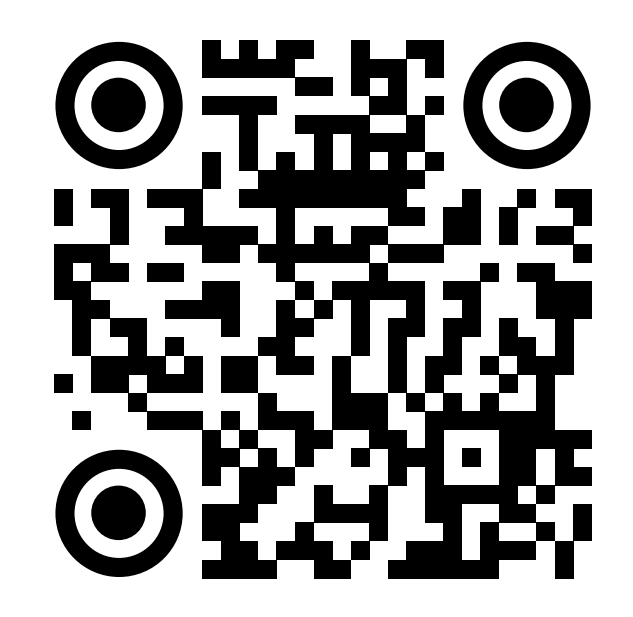

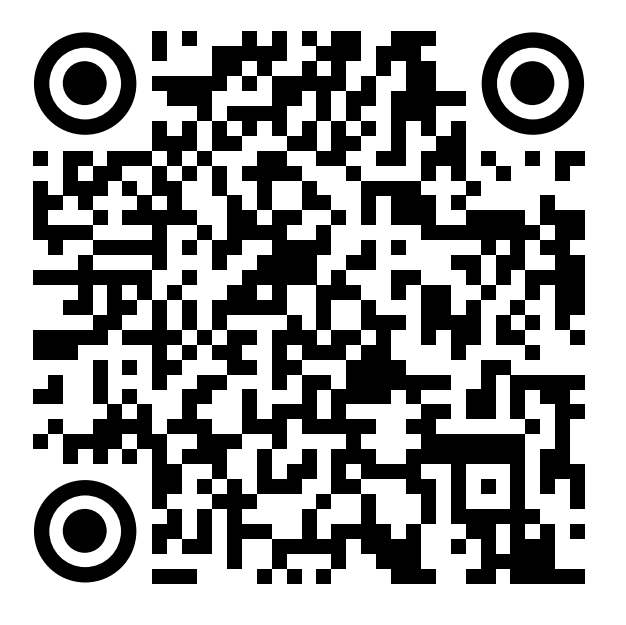

RuStore Google Play

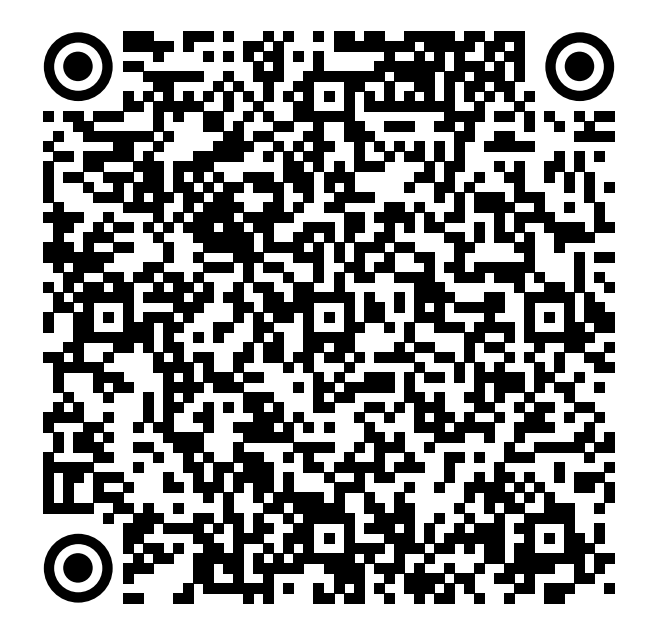

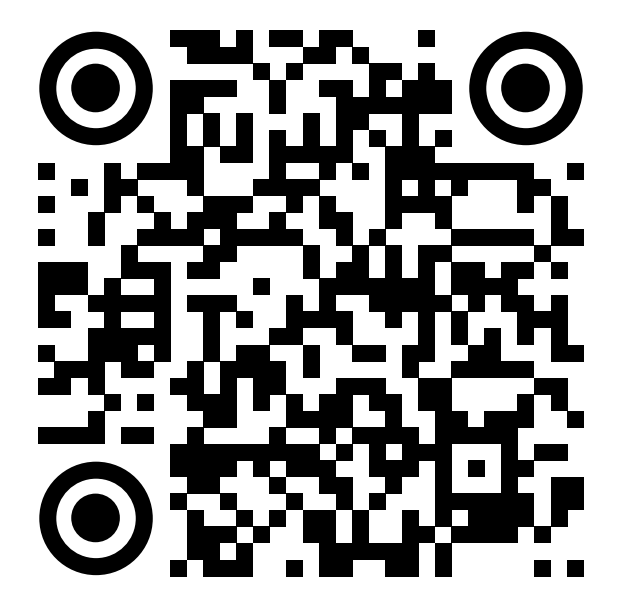

App Store AppGallery